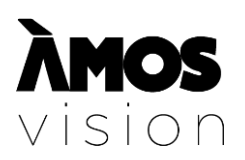

## **Smlouva o spolupráci**

*[www.amosvision.cz](http://www.amosvision.cz/) [xxxxxxxxxxxxxxxxxx](mailto:office@inpublic.cz) xxxxxxxxxxx*

### **Smlouva o spolupráci – 20/11/09/008**

na pořízení Hardware a Software (včetně souvisejícíh služeb) od společnosti **inpublic group s.r.o.** IČ: 24852317, DIČ: CZ24852317 se sídlem Mečislavova 164/7, Nusle, 140 00 Praha 4 zapsané v obchodním rejstříku vedeném u Městského soudu v Praze, oddíl C, vložka 201447 zastoupená Ing. Zdeňkem Křížem, jednatelem (dále jen "Poskytovatel")

**Základní škola a mateřská škola, Ostrava-Hrabůvka, Mitušova 16, příspěvková organizace**

IČ: 70631735, DIČ: není plátce DPH RED\_IZO: xxxxxxxxxxx se sídlem Mitušova 1506/16, Hrabůvka, 700 30 Ostrava Obchodní rejstřík: KS Ostrava, oddíl Pr, vložka 19 zastoupená Mgr. Martinem Pailem, ředitelem (dále jen "**Objednatel**")

- 1. Objednatel prohlašuje, že měl možnost seznámit se s Obchodními podmínkami, tyto si přečetl a souhlasí s nimi.
- 2. Oprávněné osoby pro vzájemnou komunikaci:

Za Poskytovatele: xxxxx xxxxxxxxx, telefon: xxxxxxxxxx, email: xxxxxxxxxxxxxxxxxx Za Objednatele: Mgr. Martin Pail, telefon: xxxxxxxxxxxxxx, email: xxxxxxxxxxxxxxxxxxx

- 3. Oprávněná osoba za Objednatele, jenž tuto Smlouvu podepisuje, prohlašuje, že je oprávněna zastupovat a zavazovat Objednatele v souvislosti s touto Smlouvou a dále, že se zněním této Smlouvy souhlasí a že všechny údaje v ní uvedené jsou pravdivé a správné.
- 4. Počet Hardware ÁMOS vision, které bude Objednatel využívat je **1 ks**
- 5. Objednatel si tímto pořizuje do svého majetku od Poskytovatele uvedený Hardware uvedený v příloze č. 1.
- 6. Cena Hardwaru ve výši **99.000,-** Kč, (cena bez příslušného DPH), tj. vč. DPH **119.790,-** Kč, bude uhrazena na základě daňového dokladu.
- 7. Cena Služby ve výši **31.826,-** Kč, (cena bez příslušného DPH), tj. vč. DPH **38.510,-** Kč, bude uhrazena na základě daňového dokladu.
- 8. Instalace, doprava a podkladová deska je dodána Poskytovatelem zdarma.
- 9. Poskytoval souhlasí se zveřejněním této Smlouvy v Registru smluv.

V Ostravě dne 08. 07. 2020 V Praze dne 08. 07. 2020

**Objednatel Poskytovatel**

Ing. Zdeněk Kříž, jednatel

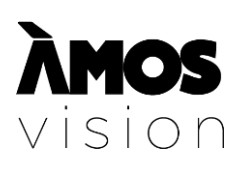

# **Příloha č. 1 – Hardware** *[www.amosvision.cz](http://www.amosvision.cz/)*

*[xxxxxxxxxxxxxx](mailto:office@inpublic.cz) xxxxxxxxxxxxxx*

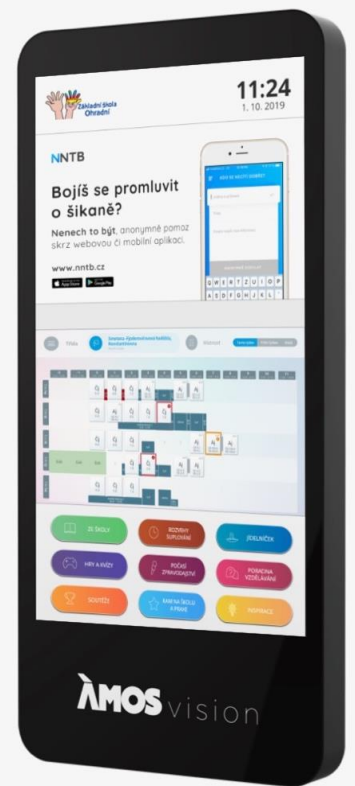

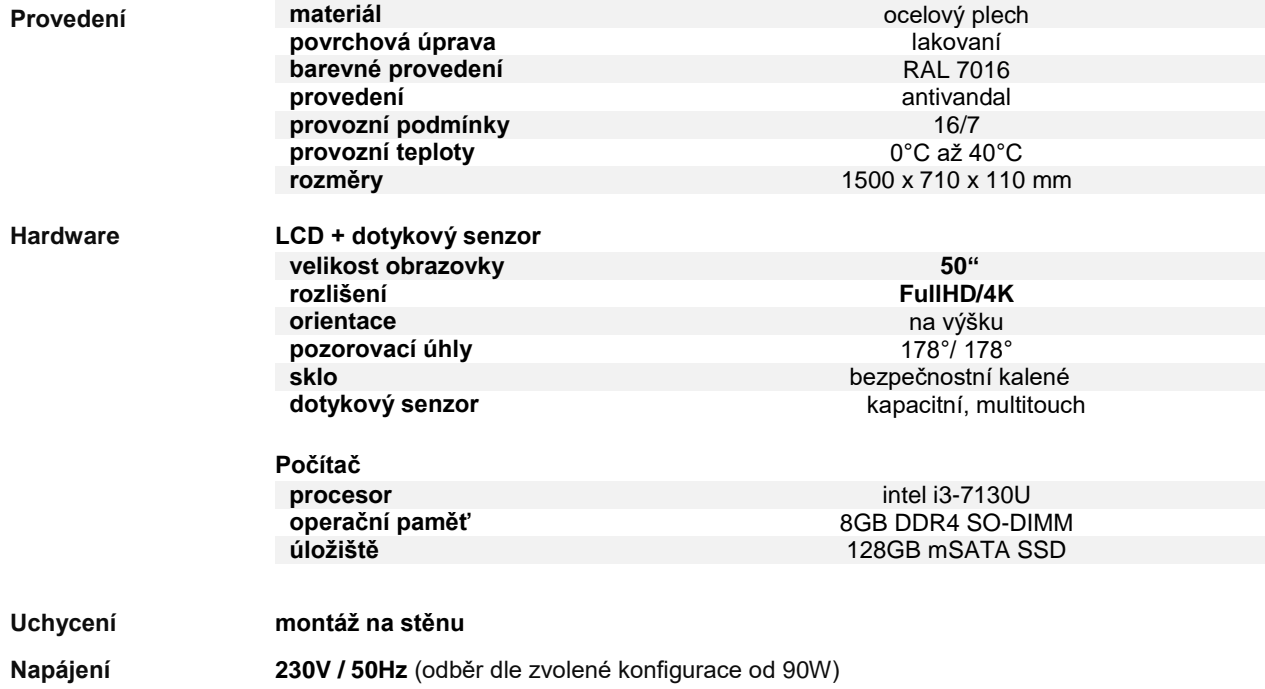

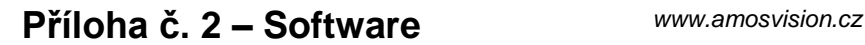

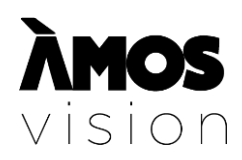

*[xxxxxxxxxxxxxxxxx](mailto:office@inpublic.cz) xxxxxxxxxx*

## **Operační systém**

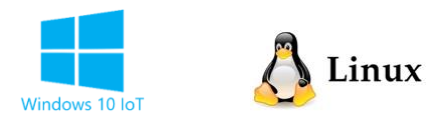

**Windows 10 IoT Enterprise 64-Bit** Verze: LTSB / LTSC Licence: OEM Balení: předinstalováno

## **SW Panel**

Na panelu je spuštěna SW aplikace, která zpřístupňuje požadované informace např. z internetu, intranetu, online aplikací anebo dalších externích zdrojů a systémů.

Panel může být doplněn o vzdálenou správu infokiosků a jejich digitálního obsahu, která umožňuje přehrávání médií<br>(obrázky, videa, animace) na obrazovce panelu v době jeho nevyužívání. Panel je provozován a řízen (obrázky, videa, animace) na obrazovce panelu v době bez nutnosti instalace jakéhokoliv software na straně uživatele.

Internetový prohlížeč je zabezpečený s podporou záložek. Ovládání je zajištěno hardwarovou nebo virtuální klávesnicí. Při delší neaktivitě dojde k automatickému přesměrování na domovskou stránku.

Vstupní obrazovka – grafika úvodní obrazovky je optimalizována pro dotykové ovládání a přehledně vede uživatele obsahu, který se mu nabízí.

Virtuální klávesnice – nevyžaduje ke své činnosti skutečnou klávesnici, nabízí klávesnici virtuální. Uživatel poté vkládá text jako na svém mobilním telefonu či tabletu. Klávesnice může podporovat více jazykových mutací.

Přehled podporovaných formátů přehrávaných médií: Videa (mp4, wmv, mpeg, avi, mov, m4v, 3gp/3g2, mj2, asf, flv); obrázky (jpg, png, gif); animace (swf); audio (mp3); webové stránky (HTML, PHP, ASP, JSP); streamované video;

## **Příloha č. 4 – Technické informace**

[www.amosvision.cz](http://www.amosvision.cz/) *[xxxxxxxxxxxxxxxxx](mailto:office@inpublic.cz) xxxxxxxxxxxx*

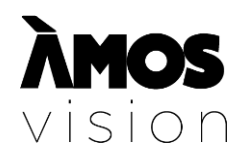

1) Server školy a síťové nastavení – potřebujeme znát nastavení internetu ve Vaší škole, aby počítač umístěný v obrazovce mohl být připojený k internetu. Ve zkratce nás budou zajímat následující údaje:

 varianta 1. - Vaše škola nevyužívá svůj DHCP server → budeme potřebovat přiřadit vnitřní statickou IP adresu, masku, bránu a alespoň jeden DNS server našemu počítači, který je nainstalován za obrazovkou, tak aby byl nakonfigurovaný jako jakýkoliv jiný počítač ve školní síti a měl neomezený přístup ze školy ven do internetu.

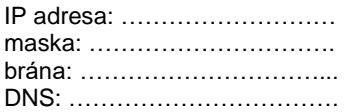

 varianta 2. - Vaše škola využívá svůj DHCP server → tato informace je dostačující. Přiřazení vlastní IP adresy našemu PC u obrazovky (+ maska + brána + DNS server) je volitelná možnost vždy s ohledem na konkrétní stav školní sítě (viz. varianta 1.)

c) pokud škola využívá blokování IP adres je nutné zajistit, aby tento náš PC měl neomezený přístup do internetu

#### **Uvolnění odchozích portů: 80, 443, 22, 9993 (UDP), 5671, 5672**

#### **Doporučená rychlost internetu 5+ Mbps**

Toto síťové nastavení dodá škola na email: xxxxxxxxxxxxxxxx

2) Elektrická přípojka a internet – k termínu instalace je nutné garantovat již připravené vedení elektrické energie (dostačující jedna zásuvka) a aktivní internetové konektivity (UTP kabel s konektorem nebo zásuvka RJ45), které je instalováno v místech tak, aby bylo obrazovkou esteticky zakryto. Elektrická přípojka a vedení internetu bude závazně připravené do data instalace.

3) Časový harmonogram přestávek – Na základě těchto údajů bude nastaveno zautomatizování úrovní hlasitosti při vysílání o přestávkách a v rámci hodin. (To v případě, že by se obrazovka nalézala v místě, kde by hlasitost mohla rušit výuku.)

### **Rozpis zapnutí/vypnutí a zvonění/přestávek**

Rozpis zapnutí/vypnutí bude zahájeno každý pracovní den v …………hod. a ukončeno v …………hod.

Rozpis zvonění/přestávek škola zašle 14 dní před předpokládaným termínem instalace na email: xxxxxxxxxxxxxxxxxxxxx